## Walther- **Ubungsaufgabe zu:** <sup>22.</sup> Eathenau-

Subnetting Gewerbeschule Statisches Routing

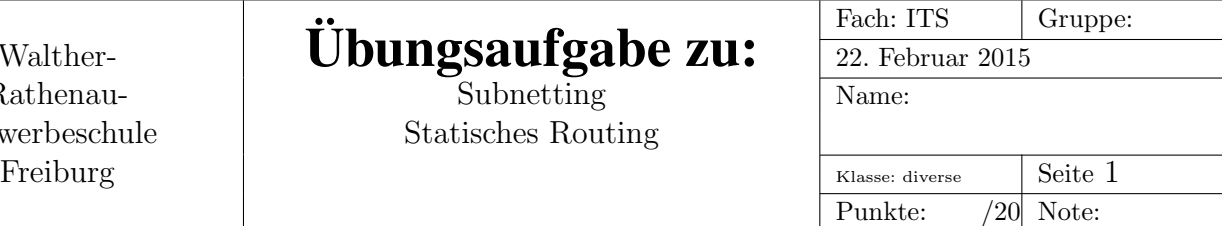

## Aufgabe

Abb. 1 zeigt einen Gebäudeplan mit 6 Routern.

- 1. Der Netzbereich 172.18.16.0/23 soll in geeignete Subnetze unterteilt werden. Gib für dieses Netz an:
	- den Bereich gültiger Hostadressen
	- Netz- und Broadcastadresse
	- die Netzmaske
- 2. der Bereich soll in 6 Subnetze für die Gebäude aufgeteilt werden. Dabei soll gelten:
	- pro Gebäude ein Teilnetz verwenden
	- die Teilnetze der Grösse nach ordnen und dabei mit dem kleinsten Netz beginnen
	- in jedem Teilnetz soll es ein Gateway geben, das die höchstmögliche Adresse bekommt
	- gib pro Teilnetz die Netzadresse in CIDR-Schreibweise, die Broadcastadresse und die Netzmaske an
- 3. Gib für die Router in Gebäude 4 und 6 die Routingtabellen an.

Für Router 4 gilt: Das Gebäude 4 soll vollen Zugriff auf die 4 Server in Gebäude 6 haben. Ausserdem sollen Rechner in Gebäude 3 direkt Daten mit den Rechnern in Gebäude 4 austauschen können.

Für Router 6 gilt: die Rechner in allen Gebäuden sollen Zugriff auf die Server haben.

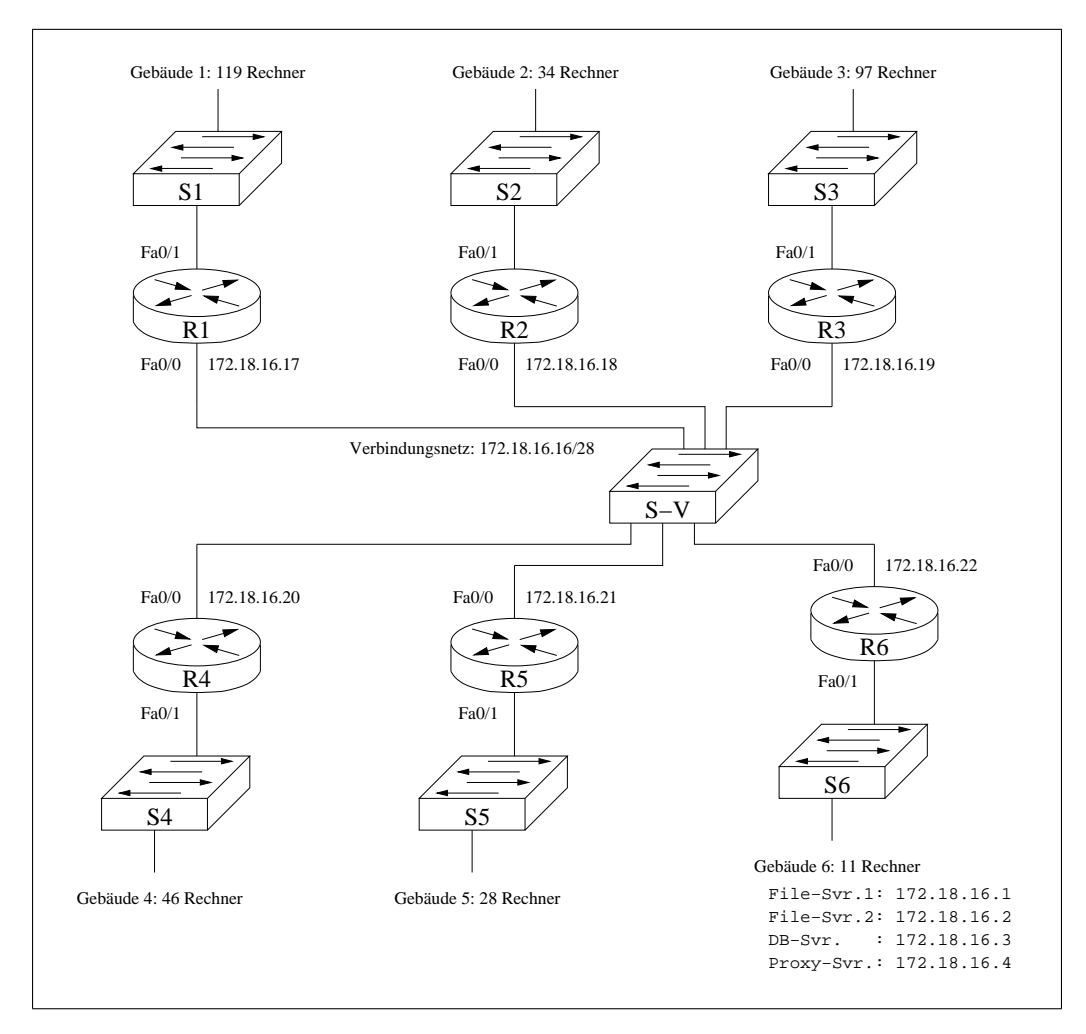

Abbildung 1: Routing zwischen 6 Gebäuden